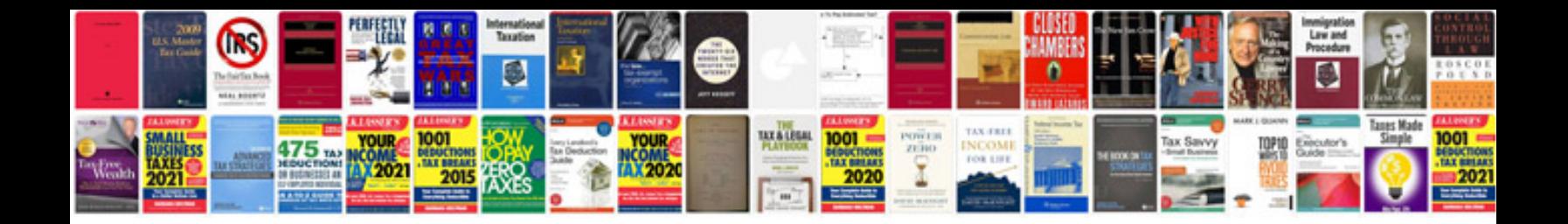

## **Electrical circuits questions and answers**

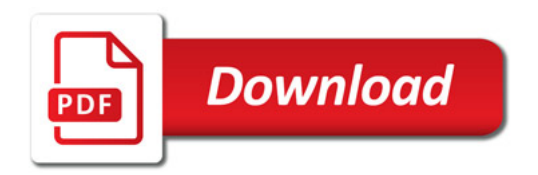

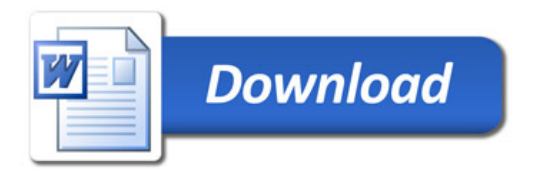